## УДК

### *М. У. Эркенова, А-А. Р. Боташев*

Северо-Кавказская государственная гуманитарно-технологическая академия, Черкесск

*У. Р. Ижаев*  ООО «Навибит»

## **ЭКОНОМИЧЕСКАЯ ОБОСНОВАНИЕ И РАЗРАБОТКА СИСТЕМЫ УПРАВЛЕНИЯ САЙТАМИ TWIKLE**

**Ключевые слова:** интернет-экономика, сетевая экономика, система управления, web-сайт, блог, новостной сайт, интернет-магазин.

В данной статье рассматривается одно из направлений экономики сетевая экономика, по-другому Интернет-экономика. Хотя роль влияния цифровых технологий на трансформацию социально-экономических систем достаточно очевидна, многие вопросы остаются слабоизученным. Недостаточно внимания уделяется вопросам развития цифрового потенциала, слабо освещены проблемы и перспективы развития бизнеса в условиях формирования цифровой экономики, не отражено должным образом место экономики в общей системе современных интернет-технологий. Поэтому целью данной статьи является рассмотрение основных аспектов развития цифровой экономики и выработка суждений об ее роли в общей системе экономических отношений. Не секрет, что развитие интернета связано в первую очередь с развитием самих источников информации, то есть сайтами. С каждым годом появлялись все более легкие способы создания сайта, а публикация в них информации и во все еще легче осуществляется. А в частности рассмотрим систему управления сайтами Twikl, который позволит создавать сайты любого уровня с минимальными знаниями языков программирования. Данная отрасль растет и причем очень быстро. Данный рынок ждет прорыва и еще более легкого интерфейса. Система Twikl, в первую очередь, это локальный cms, направленный на обычных поль-<br>зователей и экономически выгодный. Проблема всех локальных cms это сложность интерфейса, что заставляет их них пользователей изучать документацию для построения работы. Twikl же решает эту проблему. Всего один видео ролик, идущий не более минуты и вы знаете все.

#### **Введение**

Одним из направлений экономики является сетевая экономика или Интернет-экономика (виртуальная экономика). Развитие информационных и телекомму- никационных технологий сформировали среду для экономической деятельности в Интернет. Хотя роль влияния цифровых технологий на трансформацию социаль- но-экономических систем достаточно очевидна, многие вопросы остаются сла-<br>боизученными. Недостаточно внимания уделяется вопросам развития цифрового потенциала, слабо освещены проблемы и перспективы развития бизнеса в условиях формирования цифровой экономики, не отражено должным образом место экономики в общей системе современных интернет-технологий. Поэтому целью данной статьи является рассмотрение основных аспектов развития цифровой экономики и выработка суждений об ее роли в общей системе экономических отношений [4].

Не секрет, что развитие интернета связано в первую очередь с развитием самих источников информации, то есть сайтами. Скаждым годом появлялись все

более легкие способы создания сайта, а публикация в них информации и во все еще легче осуществляется. В начале развития интернета единственный способ создания сайта было изучения языков программирования. Учитывая тот факт, что таковых языков практически не было. А если быть точнее он был один. Конеч-<br>но, можно было обойтись и без них, что<br>обычно и делали. 90% сайтов были созданы благодаря языковым разметкам, таким как html и css. И сейчас в 2018 году эти языки разметки используются, они эволюционировали и далеко ушли вперед от своих предков, первых версий. В 1995 году появился по-настоящему прорывной язык программирования для создания сайтов – PHP. Данный язык программирования был предназначен только для интернета и только для написания серверной стороны сайта. То есть благодаря этому языку сайты приобрели уже не просто характер страничка с ин- формацией, а более продуманную и ум- ную структуру. В наше время язык этот не умер, а только укрепился на данном рынке. Со временем благодаря HTML, CSS и PHP – были созданы системы

управления сайтами [1]. Эти системы позволяли обычным пользователям не имеющих знаний программирования создавать свои сайты и управлять всем контентом, то есть содержанием сайта, при этом потратив на это намного меньше времени, чем создание сайта с нуля. Но конечно у таких систем есть минусы. И самый главный его минус это рамки. Только тот функционал, который дает система управления сайтами, его только вы и можете использовать. То есть, если в настройках нет возможности поменять фон сайта, то без знаний программирования вы этого сделать не сможете и т. д. Сама формулировка CMS с английского переводится, как система управления контентом, но у нас в России чаще ассоциируют данный перевод как система управления сайтом или сайтами [2].

В России наиболее популярными системами были исог и яндекс народ. На тот момент в России просто им не было конкурентов. В США таких систем было больше тысячи. Но данные cms системы, как исог и яндекс народ - это облочные cms системы. То есть для работы в них нужно обязательно заходить на эти сайты, где непосредственно уже управляем контентом. Другой вид cms, предназначенный на более профессиональных пользователей - это локальные cms. Их можно скачать и установить на любой сервер. То есть вы можете их просто запустить у себя на компьютере. В России на лидирующих местах joomla и wordpress.

Данная отрасль растет и причем очень быстро. Данный рынок ждет прорыва и еще более легкого интерфейса. Система Twikl, в первую очередь, это локальный cms, направленный на обычных пользователей. Проблема всех локальных cms это сложность интерфейса, что заставляет их них пользователей изучать документацию лля построения работы. Twikl же решает эту проблему. Всего один видео ролик, идущий не более минуты и вы знаете все.

Система управления сайтами Twikl позволит создавать сайты любого уровня с минимальными знаниями языков программирования.

## Преимущества системы управления сайтами TWIKLE

Самое главное преимущество систе-МЫ - ЭТО ВОЗМОЖНОСТЬ ЛЕГКОГО ВЗАИМО- действия с системой. Что по средством этого позволяет быстрее и проще создать рабочий вариант сайта. Для такого результата ушло не мало усилий. Но главный аргумент системы в том, что она сделана под обычных пользователей, а не для гуру интернета. Не хватает лишь окончательного функционала. чтобы иметь преимущество абсолютно над всеми. Это нейронную сеть, как бы искусственный интеллект позволяющий создавать сайты еще легче.

При разработке использовались все самые последние инструменты в данной области. Основным языком программирования, как и во всех популярных системах, является РНР. Что касается базы данных, то разработка шла на MySQL на базе программного обеспечения, таких как PHPMyAdmin.

Система устанавливается непосредственно на сервер. В виде сервера можно использовать любую операционную систему с установленным Apache сервером. Так как сам код непосредственно прописывается в документ файле с разрешениeм php, то для начала установки достаточно архив с файлами загрузить в нужную директорию, то есть в корень домена [3].

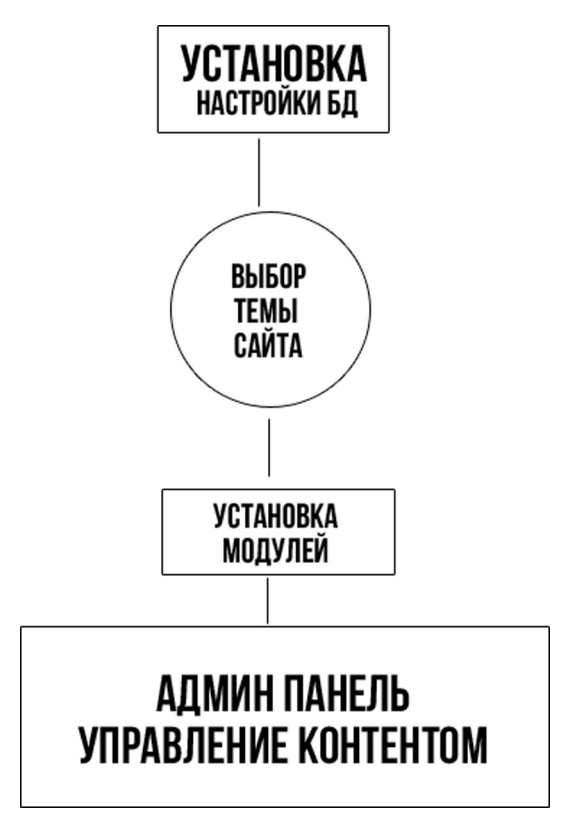

Рис. 1. Модуль установки

Далее уже через любой браузер, переходим по прямой ссылке, путь которой непосредственно ведет к установочному файлу. Далее открывается установочный модуль – интерфейс с настройками.

Да все начинается с установки, то есть ввода данных. Вводятся данные подключаемой базы данных и конфигурационные данные, такие как логин и пароль для входа в админ панель.

После ввода данных, мы получаем новое окна с интересным интерфейсом выбора, подобного инструмента не предоставляет не один CMS. Это окно выбора темы сайта. В этом окне пользователь выбирает общую тематику сайта и уже далее конкретную тематику. Это значит, что во втором шаге по установке сайта, мы выбираем к какому типу наш сайт относится – таковыми могут быть:

- $\bullet$  блог;
- новостной сайт;
- интернет-магазин;
- landing page.

На данный момент CMS включает только эти категории, со временем их число возрастет. Далее уже после выбора типа, выбирается конкретная тематика. Например, если мы выберем интернетмагазин, там выйдут подобные тематики как, одежды или книг и т.д.

му алгоритму, но будущее внедрение ней-<br>роной сети позволит увеличить и сделать умнее выбор тематики будущего сайта.

После выбора тематики, происходит автоматическое установление модулей привязанные к данной тематики. То есть мы выбрали интернет-магазин из архивов данных происходит установка модулей связанных с интернет-магазинов, например таких как, платежные системы и методы доставки. Так же и сама административная часть полностью настраивается под нужды интернет-магазина.

Как и все подобные CMS системы, Twikle делится на два общих модуля – это сам сайт и его административная панель.

После установки, мы попадаем в административную часть, при этом сам сайт уже доступен с его дизайном и функционалом. После установке на выходе мы имеем два компонента, это лицевая часть сайта и административную. По сути, влиять на административную часть невозможно, то есть дописывать ее или изменять, конечно, рядовым пользователям, а вот лицевой части управления предоставляется. Эти два компонента управляются непосредственно вмодульной системе. Каждый из них имеет свои настройки. Но все они работают непосредственно с базой данных. База данных определяет, какие модули включены, а какие недоступны. И все остальные настройки хранятся в базе данных. В административной панели мы регулируем настройки сайт, то есть лицевую часть, та полностью зависима от административной панели, которая в свою очередь зависима от модулей, которые установились при установке.

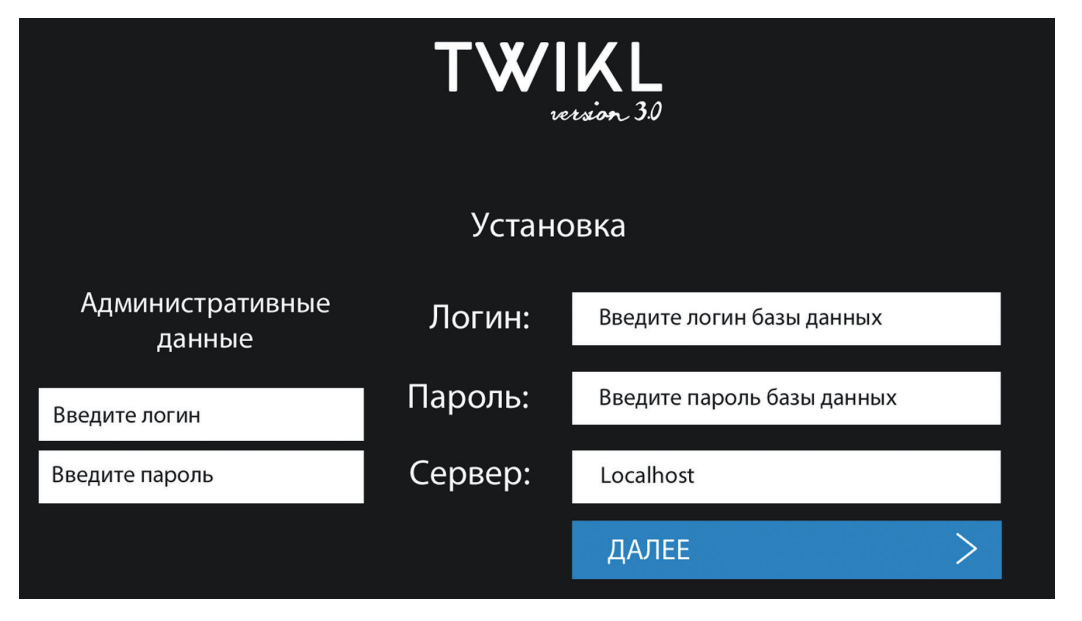

*Рис. 2. Скриншот установки системы*

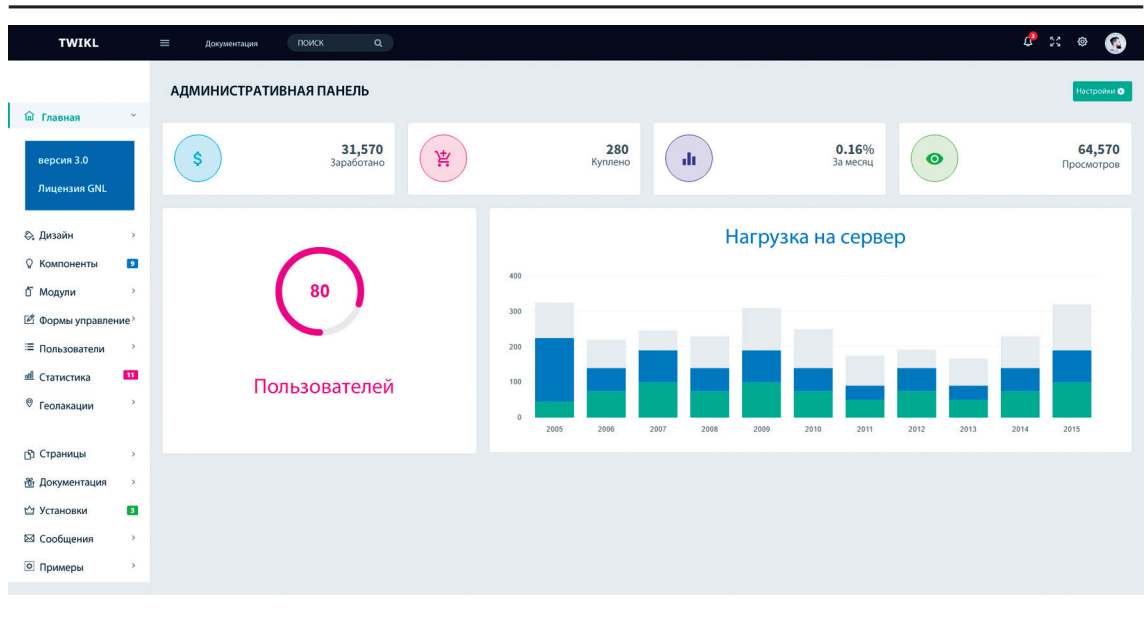

ЭКОНОМИЧЕСКИЕ НАУКИ

*Рис. 3. Главная страница административной панели*

А все компоненты системы зависимы уже от базы данных. В основе разработки архитектуры лежали уже готовые на данный момент примеры такой CMS как Joomla.

У CMS Joomla стандартная схема архитектуры, а у Twikl она немного иного содержания. Если сравнить графики баз данных это видно. Из CMS Joomla перекачивал раздел фреймворка и ша- блонизация. Данные вещи больше от- носятся к разделу разработки, но имею не меньшее влияние на саму архитек- туру. Ну и конечно работа базы данных у них примерно одинаковые [2].

Самая главная задача системы – это создать сайт и предоставить инструмен- ты управления данным сайтом. На дан- ный момент Twikle 3.0 имеет в глобаль- ные-основные функции:

● Добавление разделов сайта с параметрами добавление, редактирования. Данная функция позволит вам создать раздел наподобие любого каталога, где можно самому управлять какие поля нужно заполнять, а какие нет. Это ядро инструментария данного движка. С помощью данного инструмента можно создать практически любого типа сайт. А после управлять кон- тентом значениями и фильтрами на сайте.

● Шаблонизация. Данная функция позволяет менять шаблон сайта и его стили. В административной панели можно выбрать нужным вам шаблон или просто поменять в установленном шаблоне, к примеру, шрифт.

● Стандартные Модули. Данный компонент позволяет устанавливать разного рода модули на сайте в нужном вам месте. К примеру вы можете рекламную картинку установить в виде модуля на сайте.

● Управление пользователями. Данная функция позволяет управлять зарегистрированными пользователями. То есть вы можете изменять их инфор- мацию, удалять или добавлять в черный список. Статистические данные. Функ- ция позволяет следить за статистикой просмотров и посещения сайта.

● SEO-модуль. Данный модуль по- зволяет настраивать сайт для поиско- вых запросов.

● Веб-сервисы. В данном модуле со- держатся разного рода модули других сервисов. Пример: Модуль Яндекс. Касса для приема платежей на сайте.

● Почта. В системе предусмотрены инструментарии для работы с внутренней почтой.

Данные функции составляют ядро системы. Вся целостность, которой управляется этими функциями. Конечно, в процессе деятельности появятся новые функции ядра.

Главная страница в первую очередь информативная.

На основной области экрана статистические данные за все время или за сегодняшний день.

# поиск  $\mathcal{C}^{\bullet}$  . So,  $\alpha$ АДМИНИСТРАТИВНАЯ ПАНЕЛЬ 31,570  $0.16%$ 64,570 280 京 Š dr  $\bullet$ Нагрузка на сервер Пользователей

ЭКОНОМИЧЕСКИЕ НАУКИ

Рис. 4. Главное страница CMS TWIKLE - статистические данны

Рассмотренный программный продукт, предназначается для быстрого создания сайта и последующей ее поддержки и решает следующие задачи:

• проведён обзор литературных источников по теме создания сайтов и управления ими, что позволило разработать легкий интерфейс для создания CMS TWIKLE;

• рассмотрены теоретические и практические аспекты конструирования архитектуры систем управления сайтами. Результатом данного этапа исследования является создание модели установки CMS TWIKLE и его модульной составляющей;

• разработанная система управления сайтами Twikle позволяет быстрее и с наименьшими знаниями создать пролуктивный сайт:

• построение удобного пользовательского интерфейса;

- справки;
- ввод, корректировка, обработка данных;
- формирование интернет-магазина;
- формирования интернет-блога;
- формирования «Lading page»;
- система управления дизайном.

Всем известно, что создание и развитие экономических информационных

систем может сократить время, затраты на рабочую силу и стоимость затрат, связанных с задачами, для автоматизации которых они предназначены.

Для документирования экономической эффективности автоматизации использовался стандартный метод расчета.

Систему рассчитали на три года, поскольку это минимальный срок, по истечении этого периода может потребоваться модернизация и совершенствование.

На основе данных провели примерный расчет основных показателей экономической эффективности системы.

Расчет годовой экономии текуших затрат, за три года и расчетный коэффициент экономической эффективности дополнительных капитальных вложений. рассчитанный по формуле

$$
E_p = \frac{1}{0.6} = 1.6.
$$
 (1)

И годовой экономический эффект. рассчитываемый по формуле

$$
\Delta C_{cp} = C_1 + C_2 + C_3 + C_4 + C_5 + C_{np} \quad (2)
$$

наглялно показывает, внелрение и созлание информационной системы эффективно.

#### Библиографический список:

1. Колисниченко Д.Н. РНР и MySQL. Разработка Web-приложений. - 4-е изд. - БХВ-Петербург, 2010. 2. Колисниченко Д.Н. Движок для вашего сайта. CMS Joomla!, Slaed, PHP-Nuke. - БХВ-Петербург, 2012.

3. Крамер Д. Joomla! Как спланировать, создать и поддерживать ваш веб-сайт. - Рид Групп, 2011.

4. Семячков К.А. Пифровая экономика и ее роль в управлении современными социально-экономическими отношениями // Современные технологии управления. ISSN2226-9339. - № 8 (80). Номер статьи: 8001. Дата публикации: 2017-08-28. – Режим доступа: https://sovman.ru/article/8001.

ВЕСТНИК АЛТАЙСКОЙ АКАЛЕМИИ ЭКОНОМИКИ И ПРАВА №6 2018